# Package 'matter'

April 14, 2017

<span id="page-0-0"></span>Type Package

Title A framework for rapid prototyping with binary data on disk

Version 1.0.1

Date 2016-10-11

Author Kylie A. Bemis <k.bemis@northeastern.edu>

Maintainer Kylie A. Bemis <k.bemis@northeastern.edu>

Description Memory-efficient reading, writing, and manipulation of structured binary data on disk as vectors, matrices, and arrays. This package is designed to be used as a back-end for Cardinal for working with high-resolution mass spectrometry imaging data.

License Artistic-2.0

Depends methods, stats, biglm

Imports BiocGenerics, irlba, S4Vectors, utils

Suggests BiocStyle, Cardinal, testthat

biocViews Software, Infrastructure

URL <http://www.cardinalmsi.org>

NeedsCompilation yes

# R topics documented:

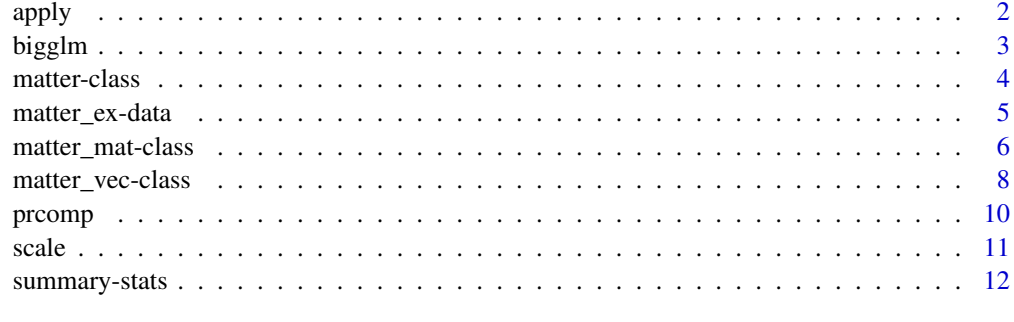

**Index** [14](#page-13-0)

<span id="page-1-1"></span><span id="page-1-0"></span>

An implementation of [apply](#page-1-1) for [matter\\_mat](#page-5-1) matrices.

# Usage

```
## S4 method for signature 'matter_mat'
apply(X, MARGIN, FUN, ...)
```
# Arguments

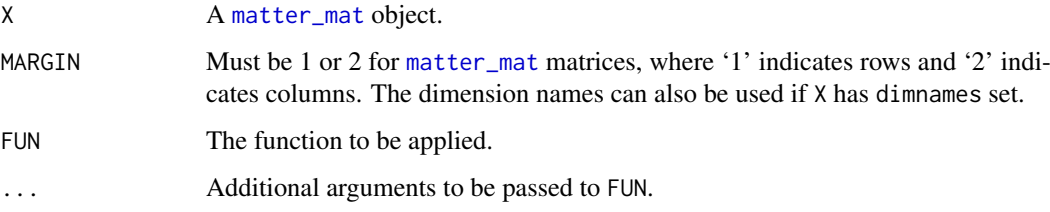

# Details

Because FUN is executed by in the appropriate R environment, the full row or column must be loaded into memory, and the chunksize of X is ignored. For summary statistics, functions like [colMeans,matter-method](#page-0-0) and [rowMeans,matter-method](#page-0-0) offer greater control over memory pressure.

# Value

See [apply](#page-1-1) for details.

# Author(s)

Kylie A. Bemis

#### See Also

[apply](#page-1-1)

# Examples

x <- matter(1:100, nrow=10, ncol=10)

apply(x, 2, summary)

<span id="page-2-1"></span><span id="page-2-0"></span>

This method allows [matter\\_mat](#page-5-1) matrices to be used with the [bigglm](#page-2-1) function from the

# Usage

```
## S4 method for signature 'formula,matter_mat'
bigglm(formula, data, ..., chunksize = NULL, fc = NULL)
```
#### Arguments

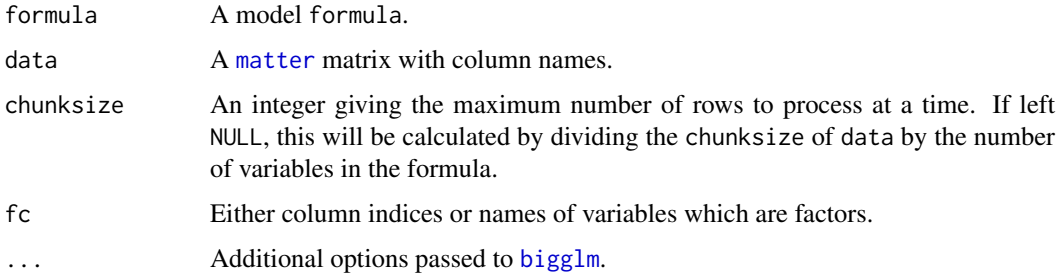

#### Value

An object of class [bigglm](#page-2-1).

# Author(s)

Kylie A. Bemis

#### See Also

[bigglm](#page-2-1)

#### Examples

set.seed(1)

x <- matter\_mat(rnorm(1000), nrow=100, ncol=10)

```
\text{colnames}(x) \leftarrow c(\text{paste0("x", 1:9), "y")}
```

```
fm \leftarrow paste0("y ~ ", paste0(paste0("x", 1:9), collapse=" + "))
fm <- as.formula(fm)
```

```
fit <- bigglm(fm, data=x, chunksize=50)
coef(fit)
```
The matter class and its subclasses are designed for easy on-demand read/write access to binary on-disk data structures, and working with them as vectors, matrices, and arrays.

#### Usage

```
## Instance creation
matter(...)
```
## Additional methods documented below

#### Arguments

... Arguments passed to subclasses.

#### Value

An object of class [matter](#page-3-1).

#### Slots

data: This slot stores the information about locations of the data on disk and within the files.

- datamode: The storage mode of the accessed data when read into R. This should a 'character' vector of length one with value 'integer' or 'numeric'.
- paths: A 'character' vector of the paths to the files where the data are stored.
- filemode: The read/write mode of the files where the data are stored. This should be 'rb' for read-only access, or 'rb+' for read/write access.
- chunksize: The maximum number of elements which should be loaded into memory at once. Used by methods implementing summary statistics and linear algebra. Ignored when explicitly subsetting the dataset.
- length: The length of the data.
- dim: Either 'NULL' for vectors, or an integer vector of length one of more giving the maximal indices in each dimension for matrices and arrays.
- names: The names of the data elements for vectors.
- dimnames: Either 'NULL' or the names for the dimensions. If not 'NULL', then this should be a list of character vectors of the length given by 'dim' for each dimension. This is always 'NULL' for vectors.

# Creating Objects

matter is a virtual class and cannot be instantiated directly, but instances of its subclasses can be created through matter().

<span id="page-4-0"></span>matter\_ex-data 5

#### Methods

Class-specific methods:

```
adata(x): Access the 'data' slot.
datamode(x), datamode(x) <- value: Get or set 'datamode'.
paths(x), paths(x) \leq value: Get or set 'paths'.
filemode(x), filemode(x) \leq value: Get or set 'filemode'.
chunksize(x), chunksize(x) <- value: Get or set 'filemode'.
Standard generic methods:
dim(x), dim(x) <- value: Get or set 'dim'.
names(x), names(x) \le value: Get or set 'names'.
```
dimnames(x), dimnames(x) <- value: Get or set 'dimnames'.

#### Author(s)

Kylie A. Bemis

# See Also

[matter\\_vec](#page-7-1), [matter\\_mat](#page-5-1)

# Examples

```
## Create a vector
x <- matter(1:100, length=100)
x[]
## Create a matrix
x <- matter(1:100, nrow=10, ncol=10)
x[]
```
matter\_ex-data *Examples for "matter" package*

### Description

Example data for the "matter" package for use in vignettes.

# Usage

```
data(matter_ex)
```
# Value

None. Loads data objects required to build vignettes.

<span id="page-5-1"></span><span id="page-5-0"></span>matter\_mat-class *Matrices Stored on Disk*

# Description

The matter\_mat class implements on-disk matrices.

# Usage

```
## Instance creation
matter_mat(data, datamode = "double", paths = NULL,
            filemode = ifelse(is.null(paths), "rb+", "rb"),
            offset = c(0, cumsum(sizeof(datamode) * extent)[-length(extent)]),
            extent = if (rowMaj) rep(ncol, nrow) else rep(nrow, ncol),
            nrow = 0, ncol = 0, rowMaj = FALSE, dimnames = NULL, ...)
```
## Additional methods documented below

# Arguments

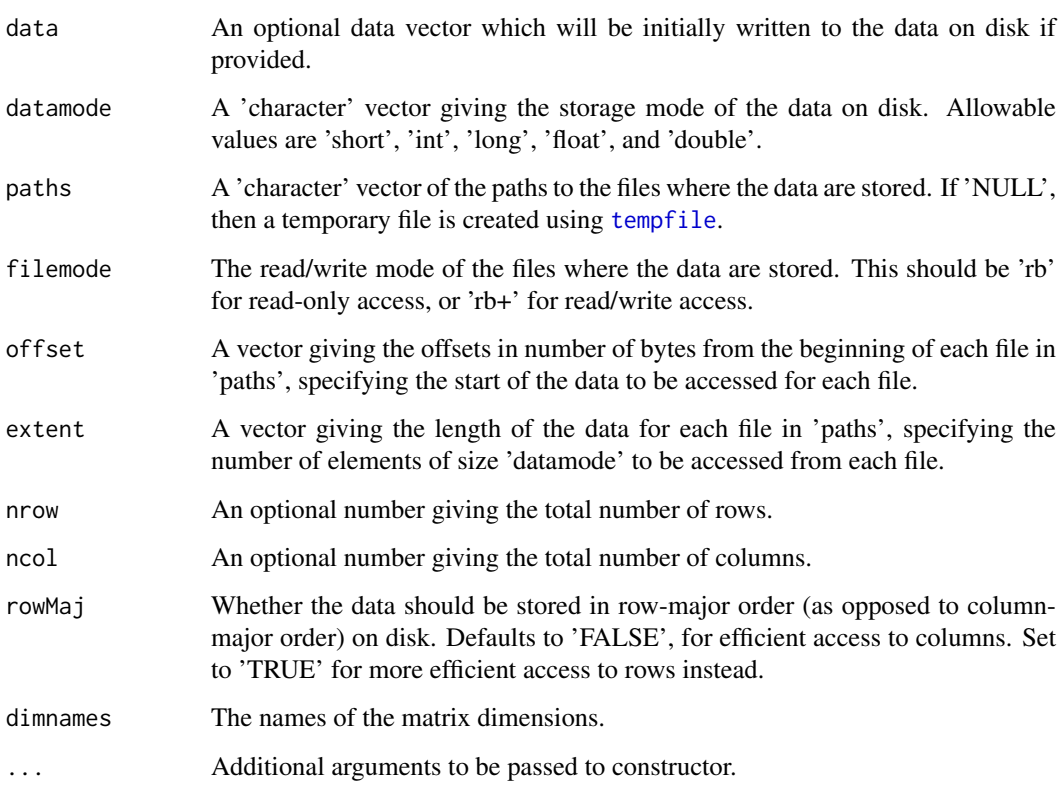

# Value

An object of class [matter\\_mat](#page-5-1).

#### <span id="page-6-0"></span>Slots

data: This slot stores the information about locations of the data on disk and within the files.

- datamode: The storage mode of the accessed data when read into R. This should a 'character' vector of length one with value 'integer' or 'numeric'.
- paths: A 'character' vector of the paths to the files where the data are stored.
- filemode: The read/write mode of the files where the data are stored. This should be 'rb' for read-only access, or 'rb+' for read/write access.
- chunksize: The maximum number of elements which should be loaded into memory at once. Used by methods implementing summary statistics and linear algebra. Ignored when explicitly subsetting the dataset.
- length: The length of the data.
- dim: Either 'NULL' for vectors, or an integer vector of length one of more giving the maximal indices in each dimension for matrices and arrays.
- names: The names of the data elements for vectors.
- dimnames: Either 'NULL' or the names for the dimensions. If not 'NULL', then this should be a list of character vectors of the length given by 'dim' for each dimension. This is always 'NULL' for vectors.

#### Extends

[matter](#page-3-1)

### Creating Objects

matter\_mat instances can be created through matter\_mat() or matter().

#### Methods

Standard generic methods:

- $x[i, j]$ ,  $x[i, j]$  <- value: Get or set the elements of the matrix.
- x %\*% y: Matrix multiplication. At least one matrix must be an in-memory R matrix (or vector).

cbind(x, ...), rbind(x, ...): Combine matrices by row or column.

 $t(x)$ : Transpose a matrix. This is a quick operation which only changes metadata and does not touch the on-disk data.

# Author(s)

Kylie A. Bemis

#### See Also

[matter](#page-3-1)

#### Examples

```
x \le matter_mat(1:100, nrow=10, ncol=10)
x[]
```
<span id="page-7-1"></span><span id="page-7-0"></span>matter\_vec-class *Vectors Stored on Disk*

#### Description

The matter\_vec class implements on-disk vectors.

# Usage

```
## Instance creation
matter_vec(data, datamode = "double", paths = NULL,
            filemode = ifelse(is.null(paths), "rb+", "rb"),
            offset = 0, extent = length, length = 0L, names = NULL, ...)
```
## Additional methods documented below

# Arguments

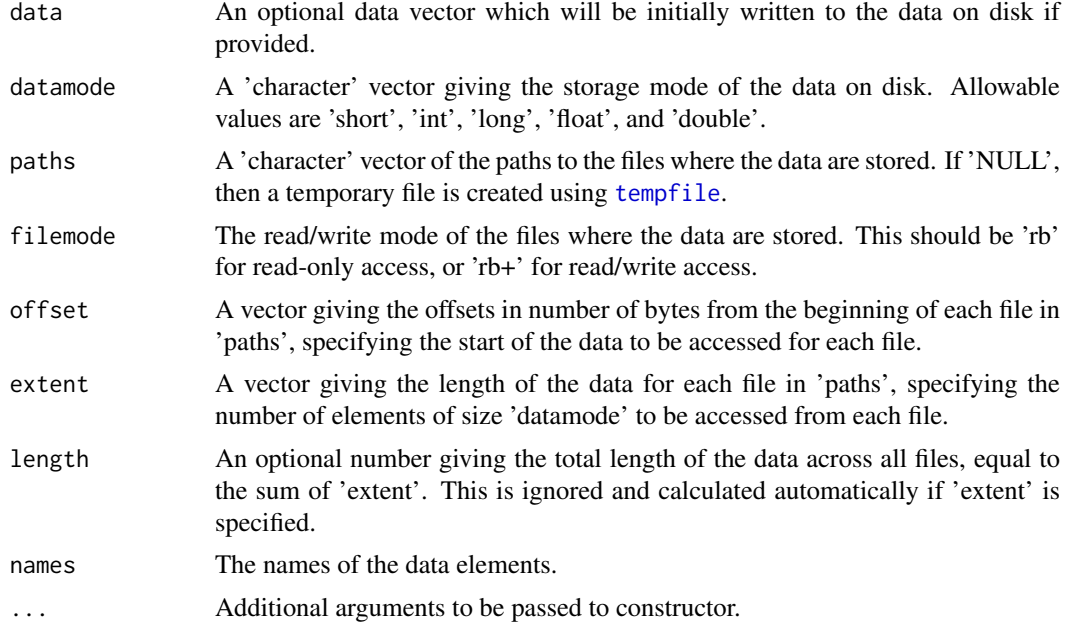

# Value

An object of class [matter\\_vec](#page-7-1).

# **Slots**

data: This slot stores the information about locations of the data on disk and within the files.

- datamode: The storage mode of the *accessed* data when read into R. This is a 'character' vector of length one with value 'integer' or 'numeric'.
- paths: A 'character' vector of the paths to the files where the data are stored.
- filemode: The read/write mode of the files where the data are stored. This should be 'rb' for read-only access, or 'rb+' for read/write access.
- <span id="page-8-0"></span>chunksize: The maximum number of elements which should be loaded into memory at once. Used by methods implementing summary statistics and linear algebra. Ignored when explicitly subsetting the dataset.
- length: The length of the data.
- dim: Either 'NULL' for vectors, or an integer vector of length one of more giving the maximal indices in each dimension for matrices and arrays.
- names: The names of the data elements for vectors.
- dimnames: Either 'NULL' or the names for the dimensions. If not 'NULL', then this should be a list of character vectors of the length given by 'dim' for each dimension. This is always 'NULL' for vectors.

#### Extends

[matter](#page-3-1)

# Creating Objects

matter\_vec instances can be created through matter\_vec() or matter().

# Methods

Standard generic methods:

- x[i], x[i] <- value: Get or set the elements of the vector.
- c(x, ...): Combine vectors.
- $t(x)$ : Transpose a vector (to a row matrix). This is a quick operation which only changes metadata and does not touch the on-disk data.

## Author(s)

Kylie A. Bemis

# See Also

[matter](#page-3-1)

# Examples

 $x \le -$  matter\_vec(1:100, length=100) x[]

<span id="page-9-1"></span><span id="page-9-0"></span>This method allows computation of a truncated principal components analysis of a [matter\\_mat](#page-5-1) matrix using the implicitly restarted Lanczos method [irlba](#page-0-0).

#### Usage

```
## S4 method for signature 'matter_mat'
proomp(x, n = 3, retx = TRUE, center = TRUE, scale. = FALSE, ...)
```
# Arguments

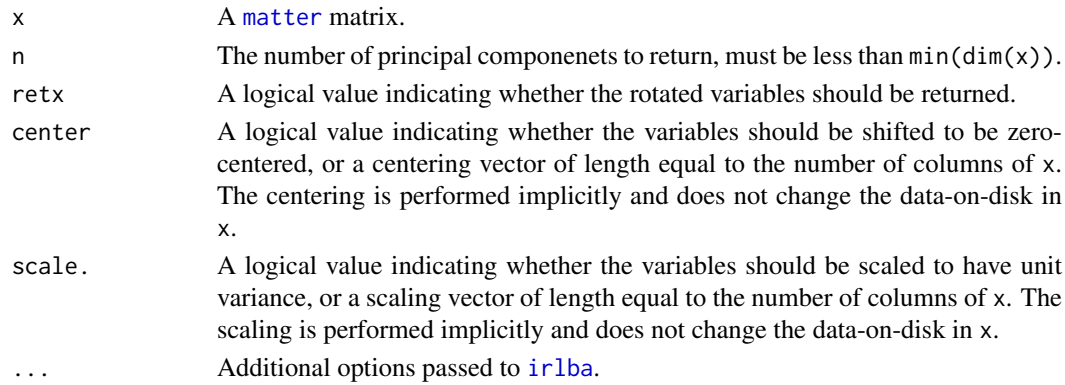

#### Value

An object of class 'prcomp'. See [?prcomp](#page-9-1) for details.

#### Note

The 'tol' truncation argument found in the default [prcomp](#page-9-1) method is not supported. In place of the truncation tolerance in the original function, the argument n explicitly gives the number of principal components to return. A warning is generated if the argument 'tol' is used.

#### Author(s)

Kylie A. Bemis

#### See Also

[bigglm](#page-2-1)

# Examples

set.seed(1)

x <- matter\_mat(rnorm(1000), nrow=100, ncol=10)

prcomp(x)

<span id="page-10-1"></span><span id="page-10-0"></span>

An implementation of [scale](#page-10-1) for [matter\\_mat](#page-5-1) matrices.

# Usage

```
## S4 method for signature 'matter_mat'
scale(x, center = TRUE, scale = TRUE)
```
#### Arguments

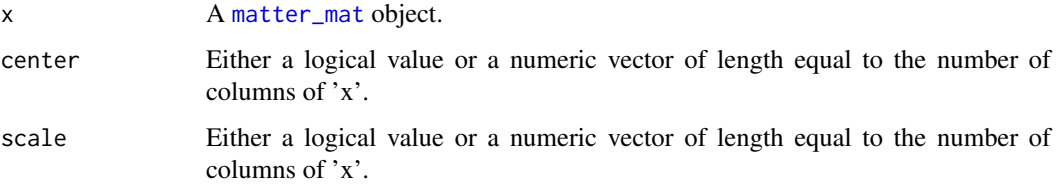

#### Details

This method differs from [scale](#page-10-1) in its behavior when center is FALSE and scale is TRUE. In this case, scale.default would scale by the root-mean-square of each column, but this method will still use the column standard deviations.

#### Value

A linkS4class{matter\_mat} object with the appropriate 'scaled:center' and 'scaled:scale' attributes set. No data on disk is changed, but the scaling will be applied any time the data is read. This includes but is not limited to loading data elements via subsetting, summary statistics methods, and matrix multiplication.

#### Author(s)

Kylie A. Bemis

# See Also

[scale](#page-10-1)

# Examples

x <- matter(1:100, nrow=10, ncol=10)

scale(x)

<span id="page-11-0"></span>

These functions efficiently calculate summary statistics for [matter](#page-3-1) objects. For matrices, they operate efficiently on both rows and columns.

#### Usage

```
## S4 method for signature 'matter'
mean(x, na.rm)
## S4 method for signature 'matter'
sum(x, na.rm)
## S4 method for signature 'matter'
sd(x, na.rm)
## S4 method for signature 'matter'
var(x, na.rm)
## S4 method for signature 'matter'
colMeans(x, na.rm)
## S4 method for signature 'matter'
colSums(x, na.rm)
## S4 method for signature 'matter'
colSds(x, na.rm)
## S4 method for signature 'matter'
colVars(x, na.rm)
## S4 method for signature 'matter'
rowMeans(x, na.rm)
## S4 method for signature 'matter'
rowSums(x, na.rm)
## S4 method for signature 'matter'
rowSds(x, na.rm)
## S4 method for signature 'matter'
rowVars(x, na.rm)
```
#### Arguments

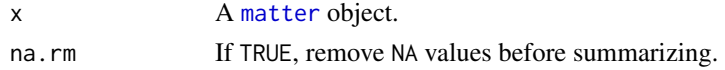

#### Details

These summary statistics methods operate on chunks of data (equal to the chunksize of x) which are loaded into memory and then freed before reading the next chunk.

For row and column summaries on matrices, the iteration scheme is dependent on the layout of the data. Column-major matrices will always be iterated over by column, and row-major matrices will always be iterated over by row. Row statistics on column-major matrices and column statistics on row-major matrices are calculated iteratively.

The efficiency of these methods is entirely dependent on the chunksize of x. Larger chunks will yield faster calculations, but greater memory usage. The row and column summary methods may be more or less efficient than the equivalent call to [apply](#page-1-1), depending on the chunk size.

#### <span id="page-12-0"></span>summary-stats 13

Varsiance and standard deviation are calculated using a running sum of squares formula which can be calculated iteratively and is accurate for large floating-point datasets (see reference).

# Value

For mean, sum, sd, and var, a single number. For the column summaries, a vector of length equal to the number of columns of the matrix. For the row summaries, a vector of length equal to the number of rows of the matrix.

# Author(s)

Kylie A. Bemis

# References

B. P. Welford, "Note on a Method for Calculating Corrected Sums of Squares and Products," Technometrics, vol. 4, no. 3, pp. 1-3, Aug. 1962.

#### See Also

[colSums](#page-0-0), [colMeans](#page-0-0), [rowSums](#page-0-0), [rowMeans](#page-0-0)

#### Examples

 $x < -$  matter(1:100, nrow=10, ncol=10)

sum(x) mean(x) var(x)  $sd(x)$ colSums(x) colMeans(x) colVars(x) colSds(x) rowSums(x) rowMeans(x) rowVars(x)

rowSds(x)

# <span id="page-13-0"></span>Index

∗Topic IO matter-class, [4](#page-3-0) matter mat-class,  $6$ matter\_vec-class, [8](#page-7-0) ∗Topic array matter-class, [4](#page-3-0) matter\_mat-class, [6](#page-5-0) matter\_vec-class, [8](#page-7-0) ∗Topic classes matter-class, [4](#page-3-0) matter mat-class. [6](#page-5-0) matter\_vec-class, [8](#page-7-0) ∗Topic datasets matter\_ex-data, [5](#page-4-0) ∗Topic methods apply, [2](#page-1-0) scale, [11](#page-10-0) summary-stats, [12](#page-11-0) ∗Topic models bigglm, [3](#page-2-0) ∗Topic multivariate prcomp, [10](#page-9-0) ∗Topic regression bigglm, [3](#page-2-0) ∗Topic univar summary-stats, [12](#page-11-0) [,matter\_mat,ANY,ANY,logical-method *(*matter\_mat-class*)*, [6](#page-5-0) [,matter\_mat,ANY,ANY,missing-method *(*matter\_mat-class*)*, [6](#page-5-0) [,matter\_mat,ANY,missing,logical-method *(*matter\_mat-class*)*, [6](#page-5-0) [,matter\_mat,ANY,missing,missing-method *(*matter\_mat-class*)*, [6](#page-5-0) [,matter\_mat,missing,ANY,logical-method *(*matter\_mat-class*)*, [6](#page-5-0) [,matter\_mat,missing,ANY,missing-method *(*matter\_mat-class*)*, [6](#page-5-0) [,matter\_mat,missing,missing,missing-method *(*matter\_mat-class*)*, [6](#page-5-0) [,matter\_mat-method *(*matter\_mat-class*)*, [6](#page-5-0) [,matter\_vec,ANY,missing,ANY-method

*(*matter\_vec-class*)*, [8](#page-7-0) [,matter\_vec,missing,missing,ANY-method *(*matter\_vec-class*)*, [8](#page-7-0) [,matter\_vec-method *(*matter\_vec-class*)*, [8](#page-7-0) [<-,matter\_mat,ANY,ANY,ANY-method *(*matter\_mat-class*)*, [6](#page-5-0) [<-,matter\_mat,ANY,missing,ANY-method *(*matter\_mat-class*)*, [6](#page-5-0) [<-,matter\_mat,missing,ANY,ANY-method *(*matter\_mat-class*)*, [6](#page-5-0) [<-,matter\_mat,missing,missing,ANY-method *(*matter\_mat-class*)*, [6](#page-5-0) [<-,matter\_mat-method *(*matter\_mat-class*)*, [6](#page-5-0) [<-,matter\_vec,ANY,missing,ANY-method *(*matter\_vec-class*)*, [8](#page-7-0) [<-,matter\_vec,missing,missing,ANY-method *(*matter\_vec-class*)*, [8](#page-7-0) [<-,matter\_vec-method *(*matter\_vec-class*)*, [8](#page-7-0) %\*%,matrix,matter\_mat-method *(*matter\_mat-class*)*, [6](#page-5-0) %\*%,matter,matter-method *(*matter\_mat-class*)*, [6](#page-5-0) %\*%,matter\_mat,matrix-method *(*matter\_mat-class*)*, [6](#page-5-0) %\*%,matter\_matc,numeric-method *(*matter\_mat-class*)*, [6](#page-5-0) %\*%,matter\_matr,numeric-method *(*matter\_mat-class*)*, [6](#page-5-0) %\*%,numeric,matter\_matc-method *(*matter\_mat-class*)*, [6](#page-5-0) %\*%,numeric,matter\_matr-method *(*matter\_mat-class*)*, [6](#page-5-0) adata *(*matter-class*)*, [4](#page-3-0) adata,matter-method *(*matter-class*)*, [4](#page-3-0) apply, *[2](#page-1-0)*, [2,](#page-1-0) *[12](#page-11-0)* apply,matter\_mat-method *(*apply*)*, [2](#page-1-0)

bigglm, *[3](#page-2-0)*, [3,](#page-2-0) *[10](#page-9-0)* bigglm,formula,matter\_mat-method *(*bigglm*)*, [3](#page-2-0)

#### $I<sub>15</sub>$  in  $I<sub>15</sub>$  in  $I<sub>15</sub>$  in  $I<sub>15</sub>$  in  $I<sub>15</sub>$  in  $I<sub>15</sub>$  in  $I<sub>15</sub>$  in  $I<sub>15</sub>$  in  $I<sub>15</sub>$  in  $I<sub>15</sub>$  in  $I<sub>15</sub>$  in  $I<sub>15</sub>$  in  $I<sub>15</sub>$  in  $I<sub>15</sub>$  in  $I<sub>15</sub>$

```
bigglm.out (matter_ex-data), 5
c,atoms-method (matter-class), 4
c,matter-method (matter-class), 4
c,matter_vec-method (matter_vec-class),
        8
cbind,matter-method (matter_mat-class),
        6
chunksize (matter-class), 4
chunksize,matter-method (matter-class),
        4
chunksize<- (matter-class), 4
chunksize<-,matter-method
        (matter-class), 4
class:matter (matter-class), 4
class:matter_mat (matter_mat-class), 6
class:matter_vec (matter_vec-class), 8
colMeans, 13
colMeans,matter-method (summary-stats),
        12
colSds (summary-stats), 12
colSds,matter-method (summary-stats), 12
colSums, 13
colSums,matter-method (summary-stats),
        12
colVars (summary-stats), 12
colVars,matter-method (summary-stats),
        12
```

```
data:matter_ex (matter_ex-data), 5
datamode (matter-class), 4
datamode,atoms-method (matter-class), 4
datamode,matter-method (matter-class), 4
datamode<- (matter-class), 4
datamode<-,atoms-method (matter-class),
        4
datamode<-,matter-method
        (matter-class), 4
dim,matter-method (matter-class), 4
dim<-,matter-method (matter-class), 4
dimnames,matter-method (matter-class), 4
dimnames<-,matter,ANY-method
        (matter-class), 4
```

```
filemode (matter-class), 4
filemode,matter-method (matter-class), 4
filemode<- (matter-class), 4
filemode<-,matter-method
        (matter-class), 4
```

```
irlba, 10
```
length,matter-method *(*matter-class*)*, [4](#page-3-0)

length<-,matter-method *(*matter-class*)*, [4](#page-3-0) matter, *[3,](#page-2-0) [4](#page-3-0)*, *[7](#page-6-0)*, *[9,](#page-8-0) [10](#page-9-0)*, *[12](#page-11-0)* matter *(*matter-class*)*, [4](#page-3-0) matter-class, [4](#page-3-0) matter\_ex *(*matter\_ex-data*)*, [5](#page-4-0) matter\_ex-data, [5](#page-4-0) matter\_mat, *[2,](#page-1-0) [3](#page-2-0)*, *[5,](#page-4-0) [6](#page-5-0)*, *[10,](#page-9-0) [11](#page-10-0)* matter\_mat *(*matter\_mat-class*)*, [6](#page-5-0) matter\_mat-class, [6](#page-5-0) matter\_matc *(*matter\_mat-class*)*, [6](#page-5-0) matter\_matc-class *(*matter\_mat-class*)*, [6](#page-5-0) matter\_matr *(*matter\_mat-class*)*, [6](#page-5-0) matter\_matr-class *(*matter\_mat-class*)*, [6](#page-5-0) matter\_vec, *[5](#page-4-0)*, *[8](#page-7-0)* matter\_vec *(*matter\_vec-class*)*, [8](#page-7-0) matter\_vec-class, [8](#page-7-0) mean *(*summary-stats*)*, [12](#page-11-0) mean,matter-method *(*summary-stats*)*, [12](#page-11-0) names,matter-method *(*matter-class*)*, [4](#page-3-0) names<-,matter-method *(*matter-class*)*, [4](#page-3-0) paths *(*matter-class*)*, [4](#page-3-0) paths,matter-method *(*matter-class*)*, [4](#page-3-0) paths<- *(*matter-class*)*, [4](#page-3-0) paths<-,matter-method *(*matter-class*)*, [4](#page-3-0) prcomp, *[10](#page-9-0)*, [10](#page-9-0) prcomp,matter\_mat-method *(*prcomp*)*, [10](#page-9-0) prcomp.out *(*matter\_ex-data*)*, [5](#page-4-0) rbind,matter-method *(*matter\_mat-class*)*, [6](#page-5-0) rowMeans, *[13](#page-12-0)* rowMeans,matter-method *(*summary-stats*)*, [12](#page-11-0) rowSds *(*summary-stats*)*, [12](#page-11-0) rowSds,matter-method *(*summary-stats*)*, [12](#page-11-0) rowSums, *[13](#page-12-0)* rowSums,matter-method *(*summary-stats*)*, [12](#page-11-0) rowVars *(*summary-stats*)*, [12](#page-11-0) rowVars,matter-method *(*summary-stats*)*, [12](#page-11-0) scale, *[11](#page-10-0)*, [11](#page-10-0) scale,matter\_mat-method *(*scale*)*, [11](#page-10-0) sd *(*summary-stats*)*, [12](#page-11-0)

sd,matter-method *(*summary-stats*)*, [12](#page-11-0)

sum,matter-method *(*summary-stats*)*, [12](#page-11-0)

sum *(*summary-stats*)*, [12](#page-11-0)

summary-stats, [12](#page-11-0)

#### 16 INDEX

```
t,matter_matc-method (matter_mat-class
)
,
6
t,matter_matr-method (matter_mat-class
)
,
6
t,matter_vec-method
(matter_vec-class
)
,
        8
tempfile
,
6
,
8
var
(summary-stats
)
, 12
```
var,matter-method *(*summary-stats *)* , [12](#page-11-0)